### Initial Results Building a Normalized Software Database using SRDRS

2009 ISPA/SCEA

Professional Development and Training Workshop

St. Louis, MO

2 – 5 June 2009

Michael GalloPaul HardinElizabeth KozaRobert Bailey

Sponsor: Deputy Assistant Secretary of the Army for Cost & Economics

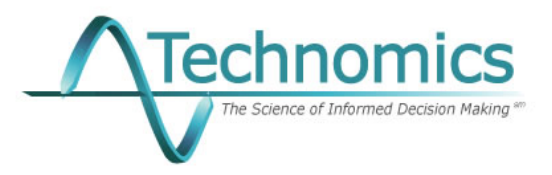

# Background

- • The Army is collecting software data Army's Desired Uses of the Data Army s •to build a database
- • Two primary collection sources
	- **SRDRs**
	- Army internal collection
- $\bullet$  Current research is focused on weapon system software, not AIS Sizing estimates programs
- • Research approach
	- Minimize contractor's effort to report the data (i.e. maximize use of artifacts used internally by the contractors)
	- Avoid the use of subjective data fields

- Productivity factors
- •Parametric estimating equations
- • Calibration of commercial software cost models
- 
- •Visualizing trends
- •Sanity checks

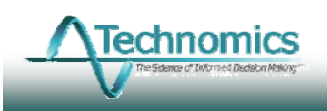

### Selected SRDR Data Element Summary

### **Section 1 - General Context**

- •System/Element Name
- •Re port as-of date p
- $\bullet$ Authorizing Vehicle
- •Development Organization
- $\bullet$ Software Process Maturity
- $\bullet$ **Precedents**
- $\bullet$  SRDR Data Dictionary Fil Filename
- •**Comments**

### **Section II – Product Description**

- •Functional Description
- • Software Development Characterization
- Application Type
	- Primary and Secondary Programming language
	- Percentage of Overall Product Size
	- Development Process
	- Upgrade or New Development?
	- SW Development Method
- Non-Developmental Software
	- COTS/GOTS Applications Used
	- Integration Effort (Optional)
- $\bullet$ **Staffing** 
	- Peak Staff
	- Peak Staff Date
	- Hours per Staff-Month
- Personnel Experience by Domain
- •**Comments**

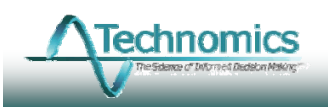

**Presented at 2009 ISPA/SCEA Workshop**

### Selected SRDR Data Element Summary

### **Section III – Product Size**

- • Requirements Counts
	- Total Software Requirements
	- New Software Requirements
	- Total External Interface **Requirements**
	- New External Interface Requirements
	- Requirements Volatility
- Total Delivered Code Count
	- New Code
	- Reused With Modifications
	- Reused Without Modifications
	- Carryover Code
	- Auto-generated Code
	- Sub-contractor Code
	- Counting Convention
- •Comments
- •**Effort (staff-hours)**
- • **Effort must be partitioned into a set of activities**
- $\bullet$  **For each SW activity reported the contractor must provide:**
	- **WBS Element reference**
	- **Start Month**
	- **End Monthd**
	- **Prime Contractor hours**
	- **All Other Sub-ctr hours**

### + SRDR Data Dictionary

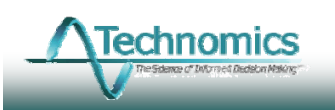

### The Problem

- Data is collected from a variety of contractors and product mission areas and typically used and reflected as 'industry averages'
- Contractors use different definitions for reporting size, effort, and schedule data
	- There is no universal standard or mandate for software accounting and metric data
	- – Data sources such as the SRDR permit contractors to tailor the report to the contractor's internal accounting and metrics systems
- Before the data can be used across projects/developers it must be made comparable

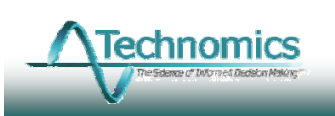

## Approach For Normalizing SW Data

- 1.. Review data quality
- 2. Identify both prevalent sizing metric in the data and prevalent sizing categories used
- 3. Identify prevalent software activities included in reported 'chunks' of effort, especially activities that are reported discretely.
- 4. Formulate a series of estimating equations that estimate constituent activities buried within reported 'chunks'; Review context for important variables that can be used to explain differences in the data; derive coefficients
- 5. Apply estimating equations *relatively* to estimate missing pieces and to break apart chunks into discrete activities

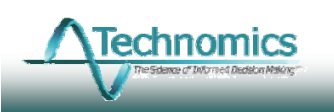

### Review Data Quality

•

- • Raw data points were filtered to remove data deemed inadequate
	- Missing or incomprehensible definitions
	- No size or effort reported
	- No language reported
	- No counting convention reported
	- Reported only Total SLOC
	- Foreign Military Sales (FMS)
- • Many of the data points removed came from a 3<sup>rd</sup> party
- • Understand the SW product
	- •Mission, function and complexity of the software
	- •Platform and operating environment of the software
	- •Understand what programming languages were used
- $\mathbf e$   $\qquad \qquad \bullet$  Understand the development project
	- –Characterization of the development work
	- – Understand how the software product is put together
		- •How it's inte grated g
		- •How much was built with reused components
		- •How much was auto-generated
	- • Understand who developed it
		- –Primes
		- Subs –
	- • Understand what's in the data reported
		- – Scope of effort reported (what's included/excluded)
	- Understand the units of sizin g and rules for sizin g g categories
		- • Understand other attributes that might drive cost/schedule/quality

### Identify Prevalent Sizing Metric and Categories

- $\bullet$  What are the basic sizing units of measure in the dataset?
	- What is the prevalent counting **<sup>160</sup> <sup>000</sup>**convention?
	- What are the programming
- What sizing categories are used?
	- Varying definitions are used
	- Additionally, Auto-Generated, Carryover, Deleted, COTS
- $\bullet$  ESLOC weights have a significant effect on the normalized data and will ultimately influence
	- – Computed productivity (ESLOC/hr)
	- –Observed effort vs. Size trend

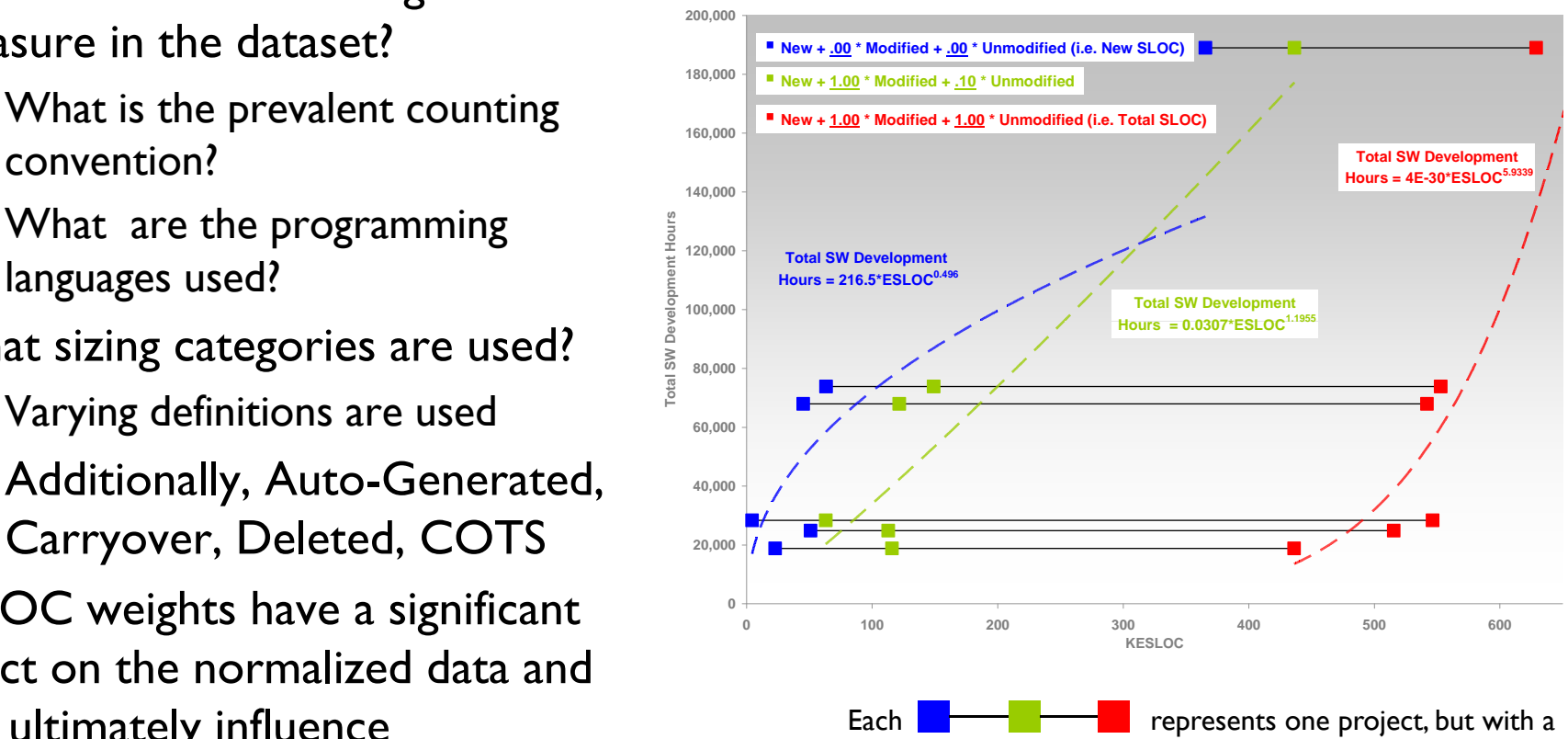

different computation of that project's ESLOC.

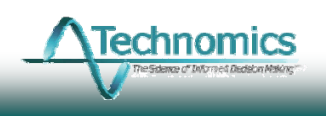

### Identify Prevalent SW Activities in the Data

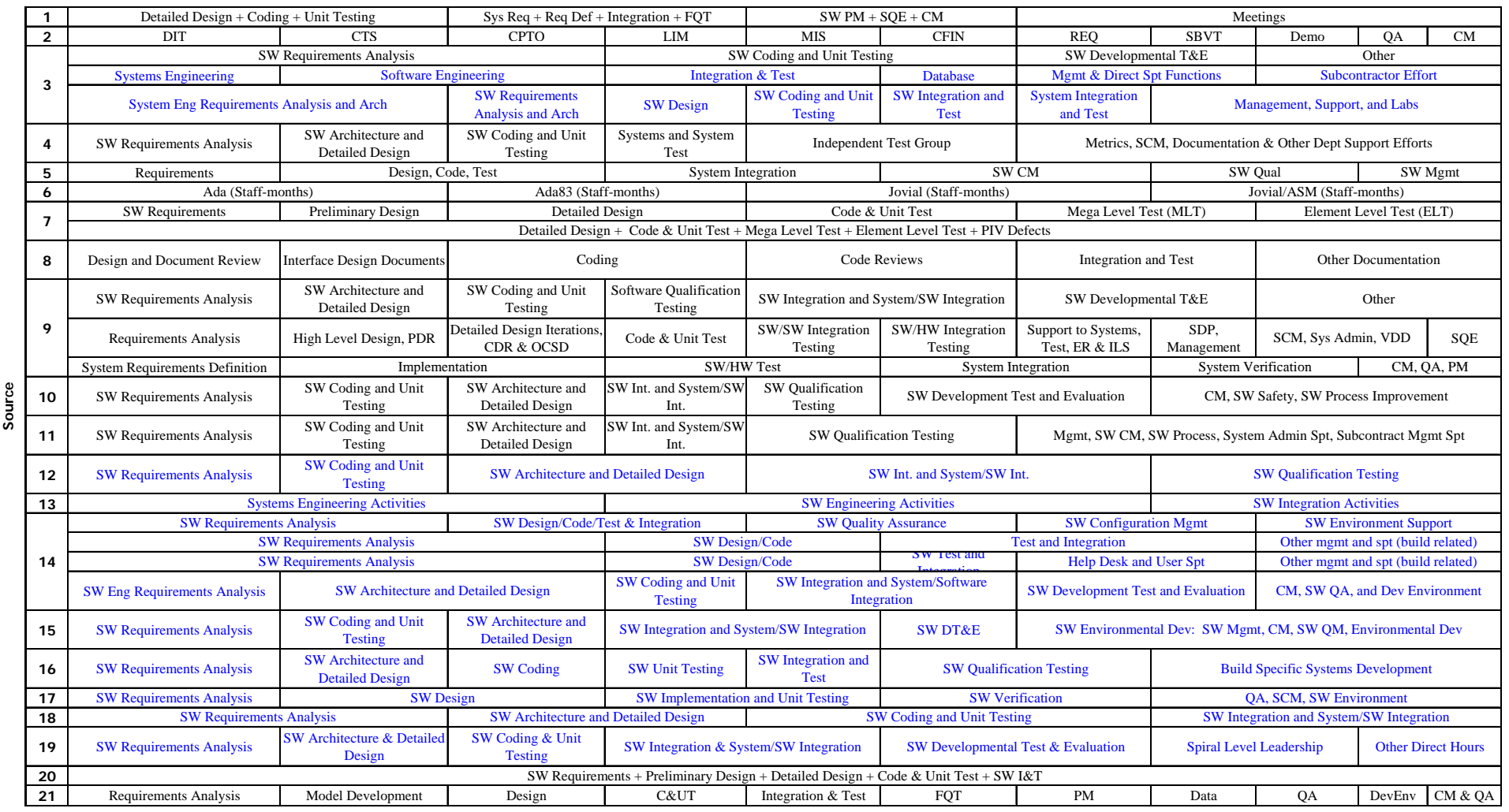

Each  $\Box$  is a discretely reported 'chunk' of software activity.

Activities in blue font reflect data from an SRDR source

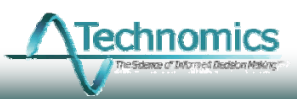

### Identify SW Activities in the Data

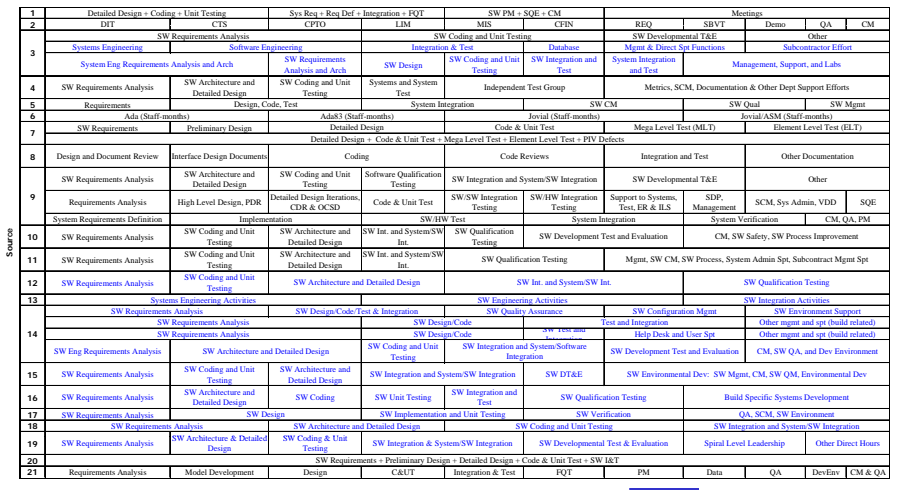

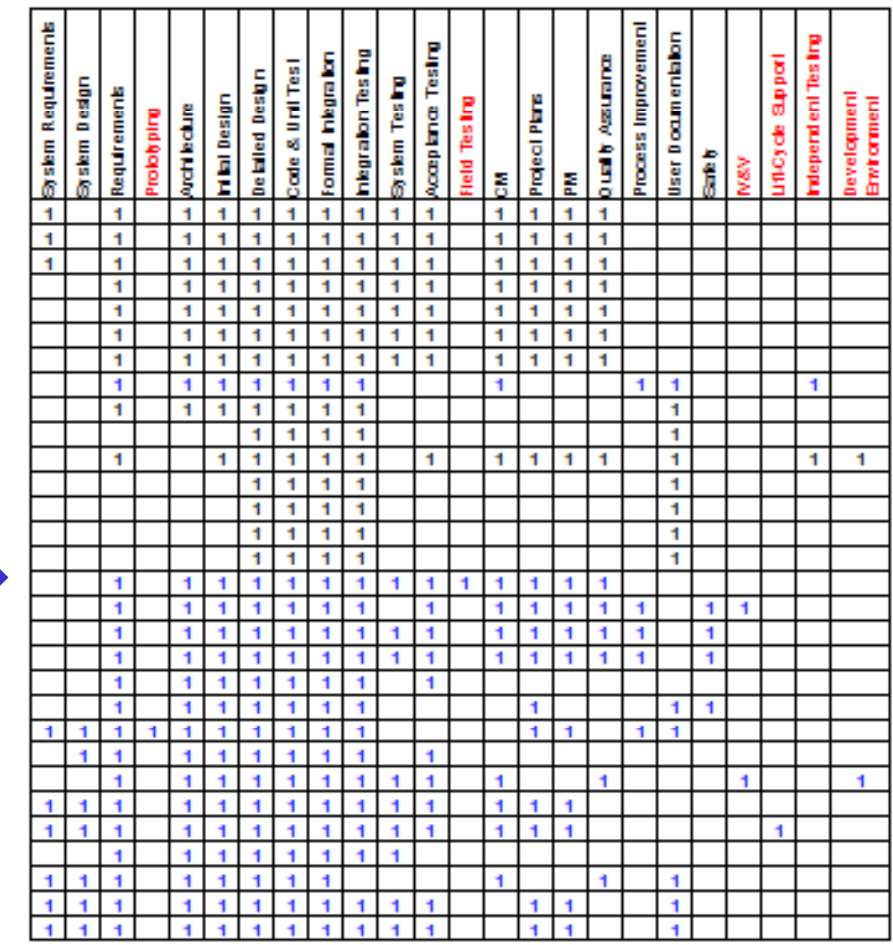

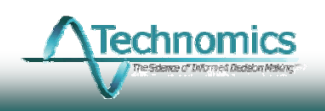

### Blue font = SRDR Data Source

**Presented at 2009 ISPA/SCEA Workshop**

Slide 10

### Graphical View of the 'Chunks'

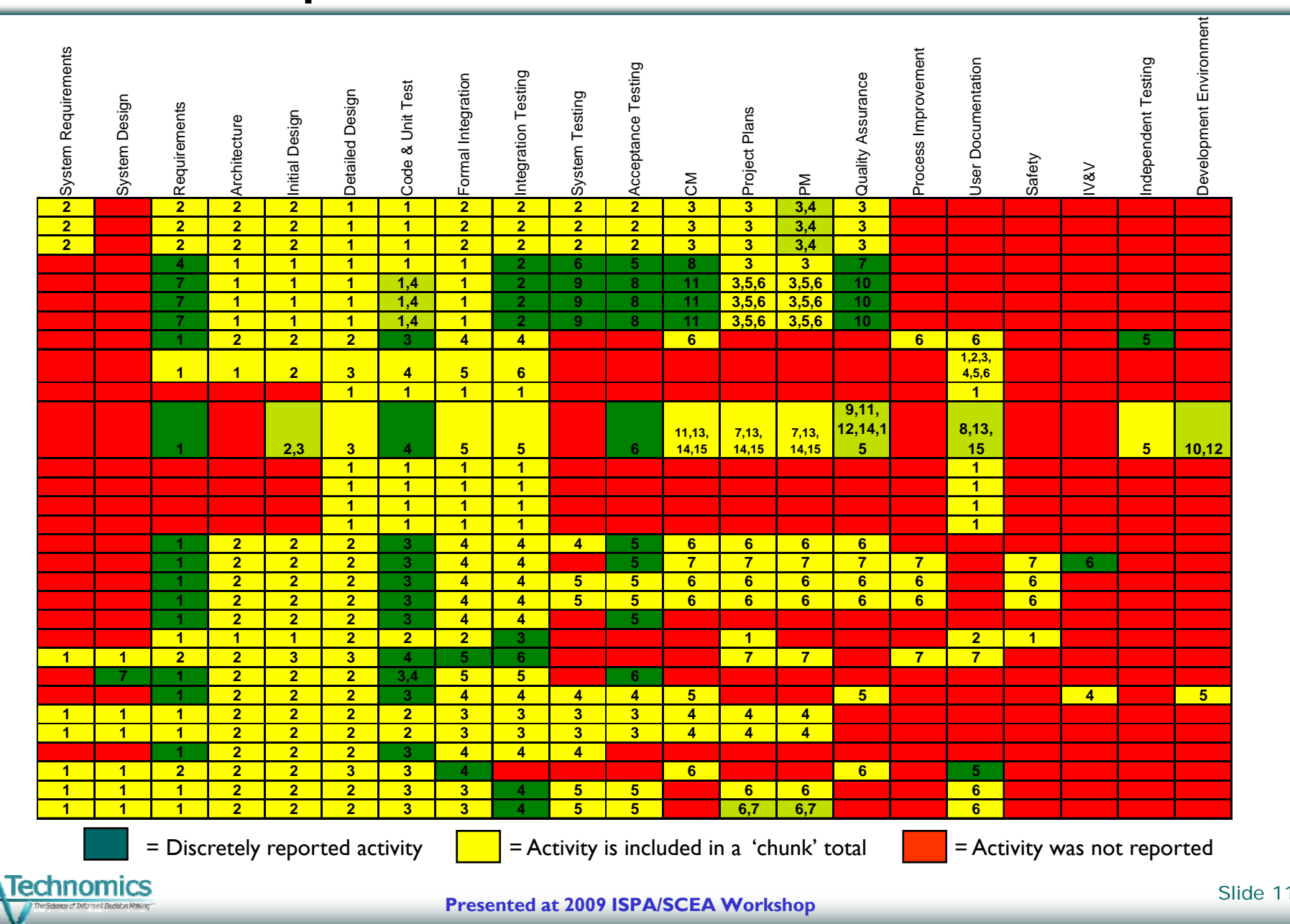

## Some Approaches to Normalize Effort

- • Filter to include projects with the same set of activities
	- Need many data points
	- Or filter to maximize the  $\#$  of activities  $100\%$ (results in a small # of projects)
	- Or Filter to maximize the # of projects (results in a small  $#$  of activities)
- • Use a factor to fill in missing activities
	- Can't derive a factor in isolation to add/remove activities because:
	- –Factor can change as size increases
	- – $-$  Need unique factors for each unique **System and SW Assume and SW Assume and SW**  $\frac{System and SW}{Reguirements}$ 'chunk'
- • Derive non-linear equation in isolation to add/remove activities
	- –Basically filtering on activities reported discretely Basically, discretely (greens)
	- – Multiple projects must have reported activity discretely
- • Would result in dropping data that contain actuals that are included in chunks (yellows)

**Fechnomics** 

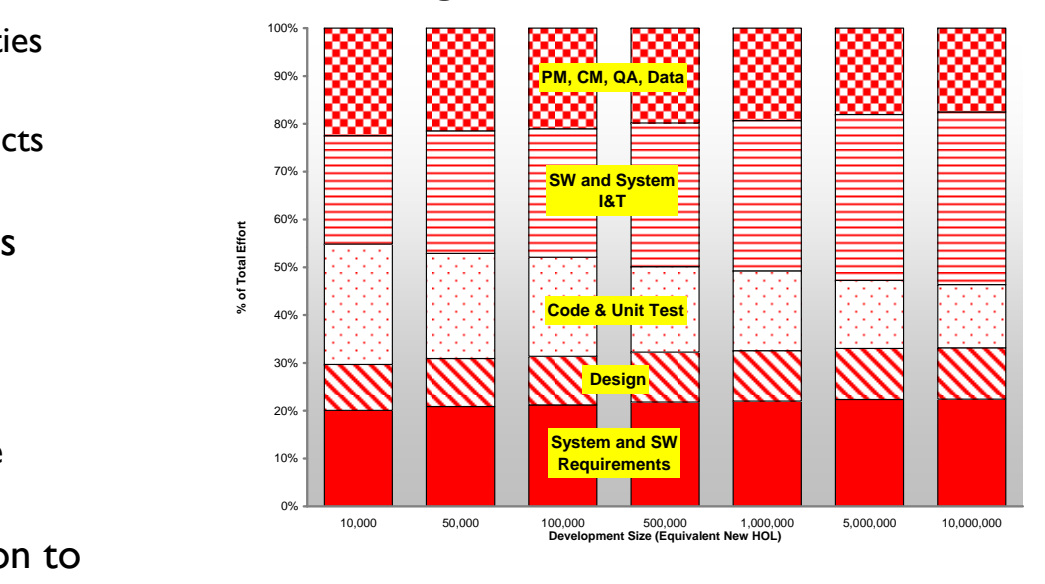

### **Changes in Distribution of Effort**

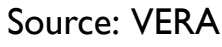

### Our Analytical Approach

- •• Derive an effort estimating relationship (EER) for each software development activity. Use the  $\,$ EERs to break apart the chunks (yellows) & estimate the missing activities (reds)
- •Relies on both the discretely reported activities (greens) and information buried in the chunks.

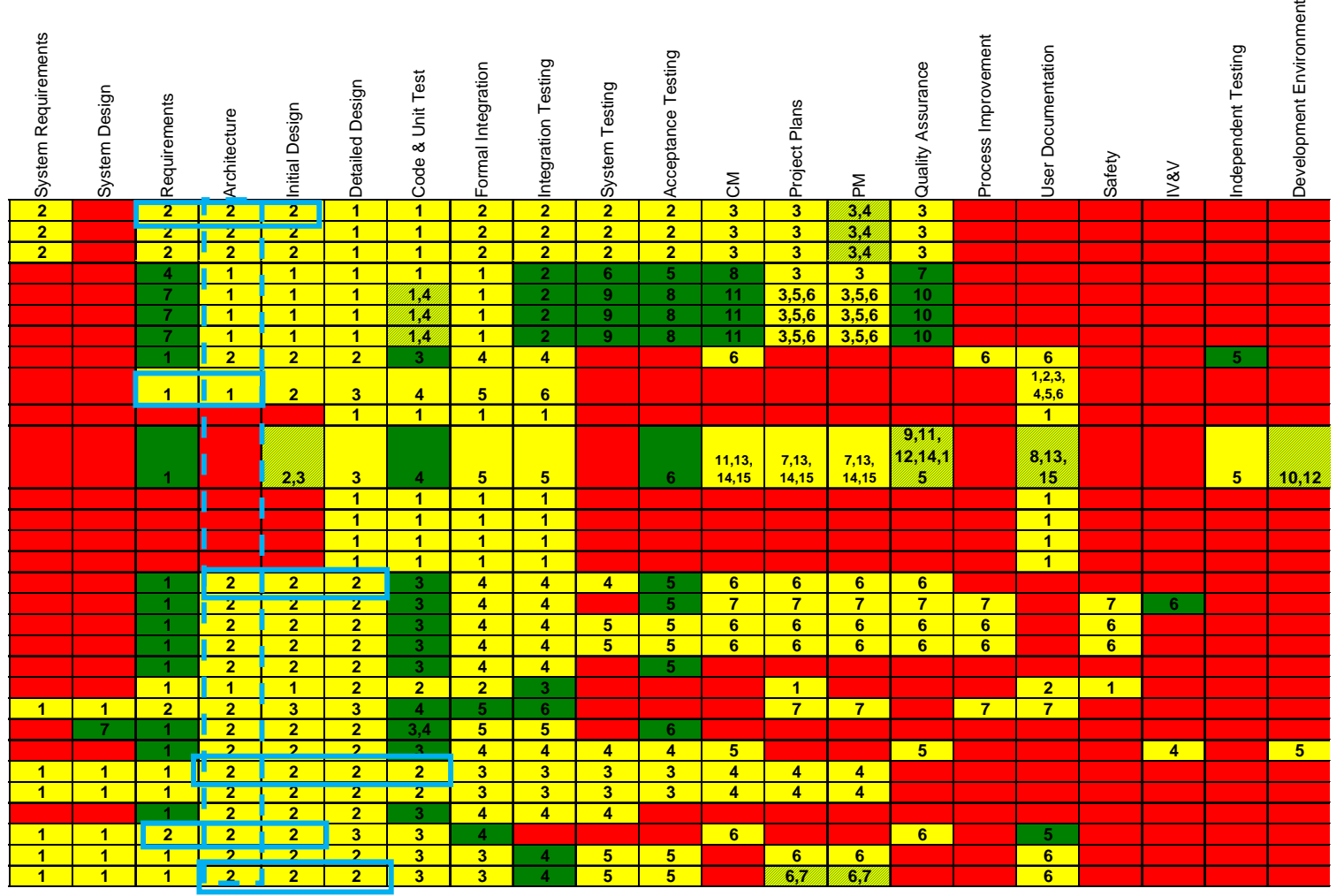

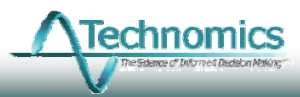

# General Formulation of Approach

- ••  $\quad$  Each 'chunk' consists of a set of estimated activities  $_{\rm F_{\it T}}$   $_{\rm F_{\it T}}$   $_{\rm Total\ Reported\ Project\ Effort}$  $\hat{E}_{\text{CH}} = \left(\sum \hat{E}_{\scriptscriptstyle \text{i}}\right)$
- •Total estimated project effort consists of a set of estimated chunks  $\hat{E}_{_{\rm T}}= \left(\sum \hat{E}_{\rm CH}\right)$
- •Each effort estimating relationship (EER) provides an estimate for one activity

 $\hat{E}_{\rm i} = {\rm A}_{\rm i} [k_{\rm i} ({\rm ESLOC}_\text{i})^{b_{\rm i}} * (EAF_{\rm i})^{\rm Platform} * (EAF_{\rm 2})^{\rm Dev\_Type} * (EAF_{\rm 3})^{\rm CMM} * (EAF_{\rm 4})^{\rm SystemEffet} ]$ 

*where*

 $A_i = 1$  if activityi is included in total effort (E<sub>T</sub>); else  $A_i = 0$ 

 $\text{ESLOC}_i = \text{EquivalentNew Lines of Code}$  for Activityi

Platform=1if platformis Air; else Platform=0

Developer Type=1 if singledeveloperor subcontrador; else DeveloperType=0

CMM=CMMLevelof Developer- AvgCMMLevelof Database

SystemEff $\texttt{ect} = 1$  if systemis part of larger development project; else SystemEff $\texttt{ect} = 0$ 

• ESLOC is specified uniquely for each activity *m*

$$
ESLOC_i = New * CF_i + \sum_{j=1}^{N} Not \_{New_j} * CF_i * w_{i_j}
$$

where  $CF_i = Counting Convention Factor$ 

 $w_i$  = Equivalent new fractional cost

 $j$  = SLOC categories that are considered "Not New"

 $\bullet$  Use constrained optimization to solve for coefficients that minimize residuals of estimated effort at both the project level and chunk level

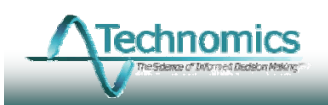

 $E_{\scriptscriptstyle T}$  = Total Reported Project Effor

 $\hat{E}_{\textrm{\tiny T}}$  = Total Estimated Project Effort

 $\hat{E}_{\text{CH}}$  = Estimated Chunk Effort

 $E_i =$ 

### **Challenges Encountered**

- $\bullet$  Not enough data points. 211  $\hspace{0.1mm}$ unknowns, but only 168 d.o.f. in the data
- 'Partial' programs drove analysis to illogical results
- Required significant tailoring
	- Reduced SLOC categories
	- Common ESLOC weights
	- Common D.O.S. for groups of activities

### Initial Results

• **Effort** = A \* 
$$
\times
$$
 **ESLOC<sup>B</sup>\*C<sup>PLATFORM</sup>\*D<sup>DEV-TYPE</sup>\*E<sup>(CMM-4.23)</sup>**

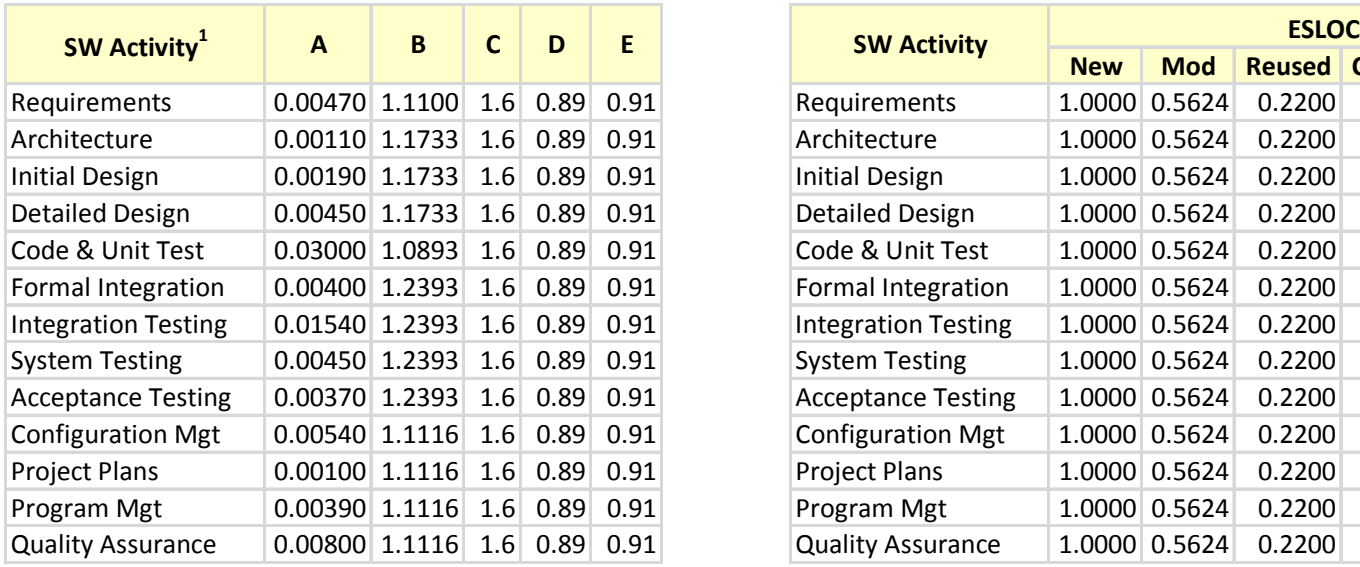

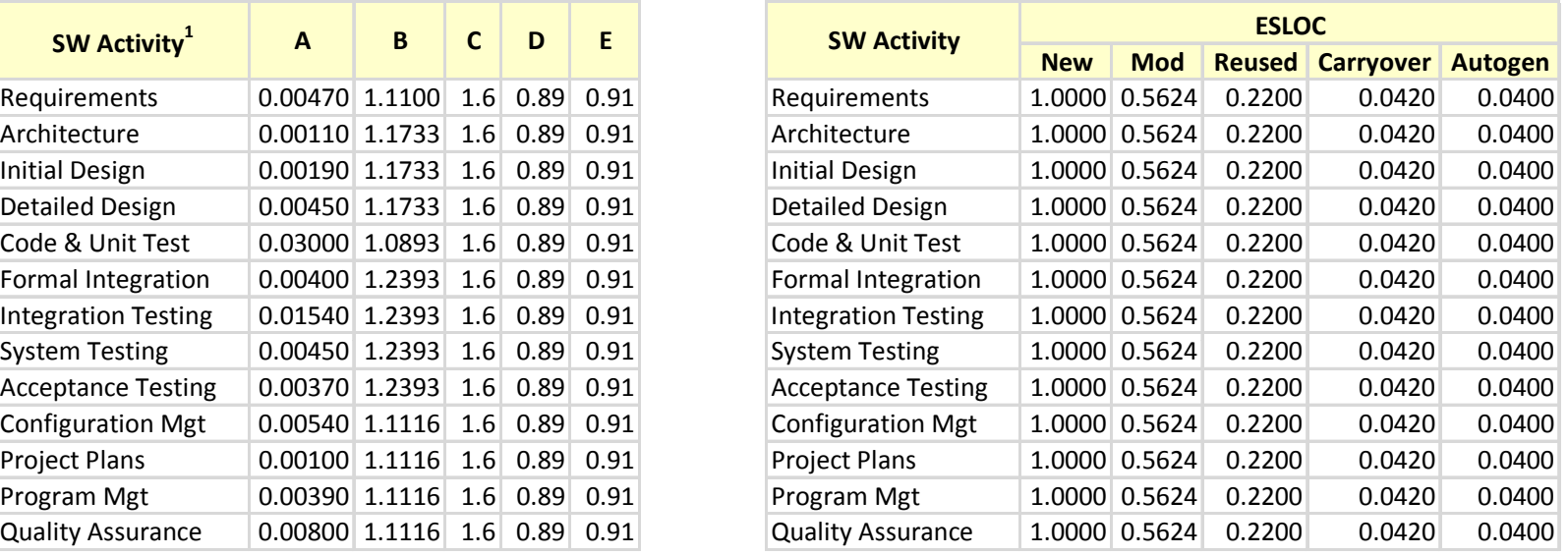

**1**Included in Normalized Database SLOC

SLOC = Logical Lines of Code

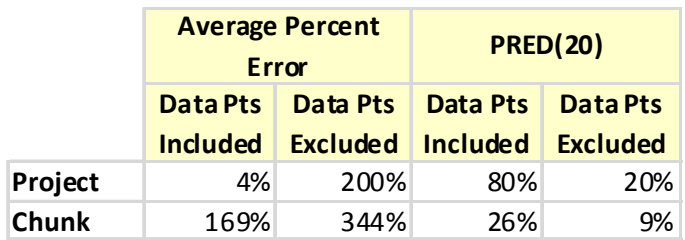

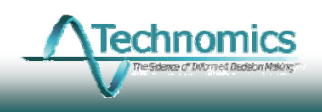

### Initial Results (Cont'd)

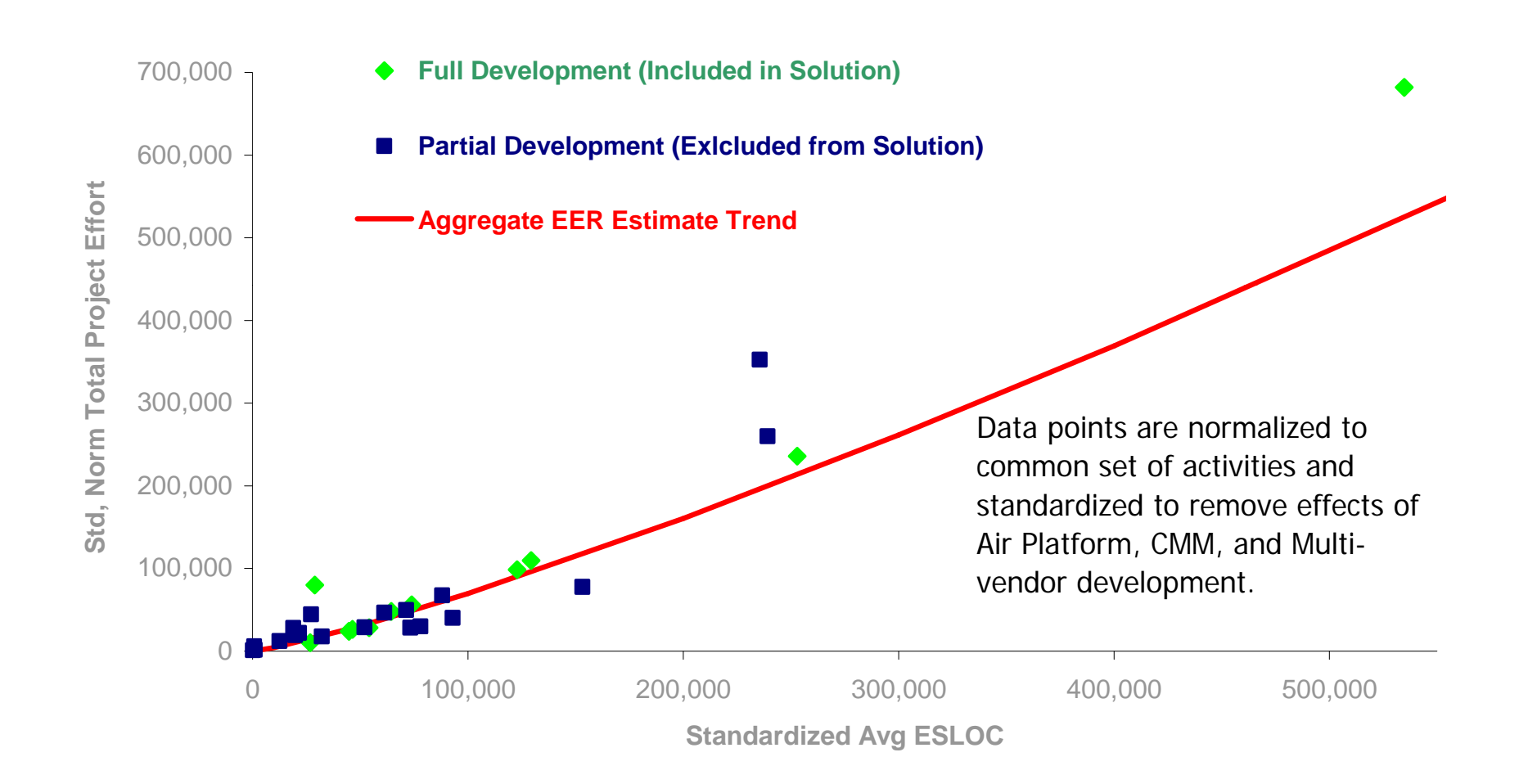

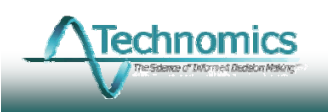

# Application of EERs

**Breaking Apart Chunks ("Yellows") Estimating Missing Activities ("Reds")**

EER  $Factor_i = \frac{EER_{i_j}}{\sum EER_{i_j}}$ *ii* EER  $Factor_i = \frac{EER_i}{\sum EER_i}$  $\frac{1}{i} = \frac{\sum E F_i}{\sum E E F_i}$  $\hat{E}_i = \text{Factor}_i * E_{\text{CH}_i}$  $\sum EER_{i_j}$  = Estimate of all activities that are included in chunk j EER  $_{i_j}$  = EER Estimate of activity i in chunk j where $\hat{E}_{i} = \text{Factor}_{i} * E_{\text{Project}}$  $\sum EER_i$  = Estimate of all activities that are included in the actual project effort  $EER_i = EER$  Estimate of activity i where $E_i$  = Factor<sub>i</sub> \* E<sub>CH<sub>j</sub></sub><br>where E<sub>CH<sub>j</sub> = Actual effort of chunk j</sub> where  $\mathrm{E_{Project}}$  = Actual Project Effort

• Estimating equations are used relatively to add/remove activities from normalized effort

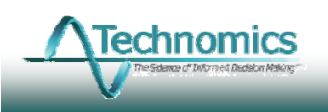

# Reporting Normalized Data

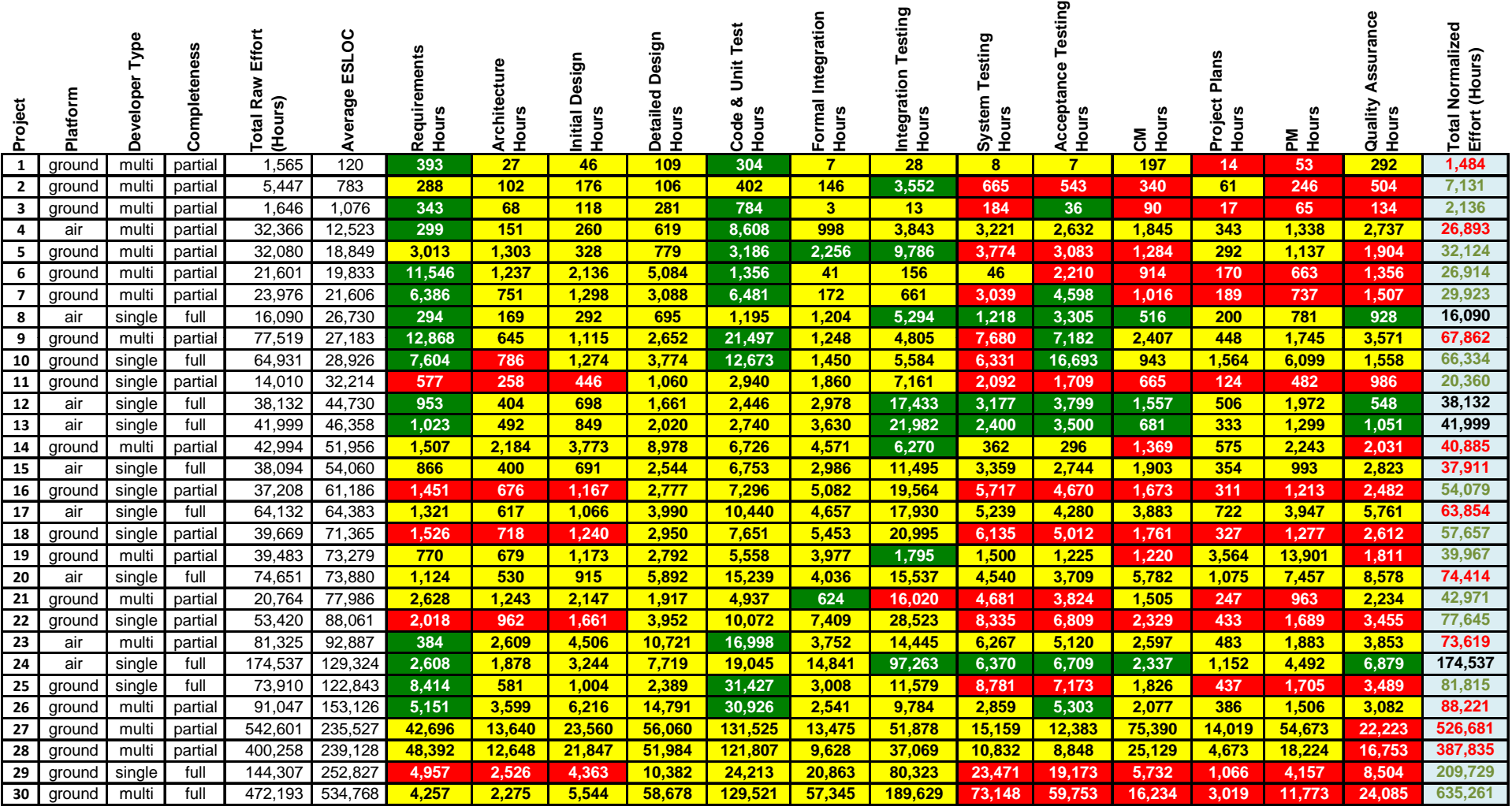

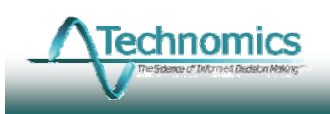

# Conclusions and Recommendations

- This approach requires significant analysis
	- Good data dictionaries are crucial
	- $-$  Additional data points allows refinement of variables and incorporation of additional factors
- • Ideally, data collected and used that is *facility and product-line specific*, will be easier to normalize
- $\bullet$  Some advocate a more rigid and standardized SRDR data form to minimize this labor intensive normalization effort
	- What happens when the data requested does not fit with a contractor's internal accounting and metrics systems?
	- What happens when SW tools, processes, and technology changes?
	- Do standardized data collection forms risk creating a mirage of clean data?

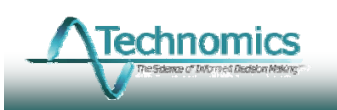

Presented at the 2009 ISPA/SCEA Joint Annual Conference and Training Workshop - www.iceaaonline.com

### Contacts

- Technomics (www.technomics.net)
	- Mike Gallo, Vice President Phone (571) 366-1405 **E-mail:** mgallo@technomics.net
- DASA-CE
	- –– Jim Judy, Chief, Networks, Information, Software & Electronics Costing (NISEC) Division Phone (703) 601-4168 E-mail:  $\qquad \quad \textsf{James}. \textsf{Judy@us}.\textsf{army}. \textsf{mil}$
	- – Noel Bishop, Software Team Leader Phone (703) 601-4136
		- E-mail noel.bishop@hqda.army.mil

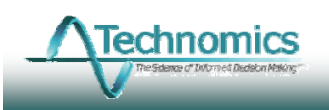